CRMXIF\_BT\_SALES-OBJECT\_TYPE = CRMC\_SUBOB\_CAT-SUBOBJ\_CATEGORY  $0..N$   $0..N$ 

## SAP ABAP table CRMXIF\_BT\_SALES {XIF Business Transaction Sales}

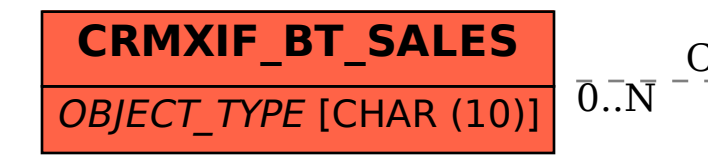

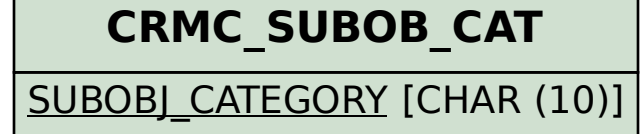